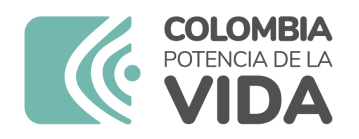

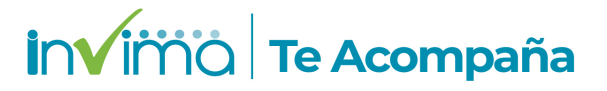

# **ALERTA SANITARIA**

## **Dirección de Dispositivos Médicos y Otras Tecnologías**

Alerta No. 044-2024 Bogotá, 28 Febrero 2024

### **SISTEMA DE ADQUISICIÓN DE IMÁGENES INTRAVASCULARES**

**Nombre del producto:** SISTEMA DE ADQUISICIÓN DE IMÁGENES INTRAVASCULARES

**Registro sanitario:** 2021EBC-0007521-R1

**Principio Activo:** ÁCIDO ASCÓRBICO - ÁCIDO FÓLICO - FUMARATO FERROSO

**Presentación comercial:** Caja Individual

**Titular del registro:** ST. JUDE MEDICAL COLOMBIA LTDA

**Fabricante(s) / Importador(es):** ABBOTT MEDICAL/ ST. JUDE MEDICAL COLOMBIA LTDA.

**Referencia(s) / Código(s):** C408652 - C408661 - C408652

**Lote(s) / Serial(es):** 15288424- 17895979 - 16605631 - 17834539

**Fuente de la alerta:** AEMPS - ESPAÑA

**Url fuente de la alerta:** https://alertasps.aemps.es/alertasps/documentos/108114

**No. Identificación interno:** DA2402-00106

#### **Descripción del caso**

El fabricante comunica sobre la traducción al español del kit de actualización de software Ultreon™ 2.0 (vF.2). Este software se utiliza con los sistemas de imágenes OPTIS™ Mobile Next y OPTIS™ Integrated Next, diseñados para la medición, cálculo y visualización de varios

parámetros para la evaluación de arterias coronarias.

Existe un posible riesgo (arritmia y aeroembolismo) en caso de que ocurran una serie de eventos relacionados con la traducción incorrecta. Específicamente, un usuario debería elegir aspirar a través del catéter de imagen y luego no darse cuenta de que ha ingresado aire al sistema, continuando con múltiples purgas. Hasta la fecha, no se han recibido quejas de clientes y no se ha informado de ningún efecto asociado con este problema.

#### **Indicaciones y uso establecido**

EL SISTEMA OPTIS™ CON EL CATÉTER DE ADQUISICIÓN DE IMÁGENES DRAGONFLY™ DUO O DRAGONFLY TM OPTIS TM ESTÁ INDICADO PARA: - EVALUACIÓN CUALITATIVA Y CUANTITATIVA DE LA MORFOLOGÍA VASCULAR EN LAS ARTERIAS CORONARIAS. - COMO UN COMPLEMENTO DE PROCEDIMIENTO ANGIOGRÁFICO CONVENCIONAL PARA PROPORCIONAR UNA IMAGEN DEL LUMEN DEL VASO Y LAS ESTRUCTURAS DE PARED. - PARA LA VISUALIZACIÓN DE LAS ARTERIAS CORONARIAS Y ESTÁ INDICADO EN PACIENTES QUE SEAN CANDIDATOS A INTERVENCIONES TRANSLUMINALES. - PARA LA ADQUISICIÓN DE SEÑALES DE RADIOFRECUENCIA TANTO DE UN TRANSDUCTOR DE PRESIÓN INTRACORONARIA DISTAL COMO DE UN TRANSDUCTOR DE PRESIÓN AÓRTICA PROXIMAL PARA DETERMINAR EL VALOR FISIOLÓGICO: RESERVA DE FLUJO MIOCÁRDICO FRACCIONADO (RFF). EL SISTEMA OPTIS™ CON UN CATÉTER DE IMAGEN DRAGONFLY™ OPTIS™ O DRAGONFLY OPSTAR™ COMPATIBLE ESTÁ INDICADO: \* PARA LA EVALUACIÓN CUALITATIVA Y CUANTITATIVA DE LA MORFOLOGÍA VASCULAR DE LAS ARTERIAS CORONARIAS \*COMO COMPLEMENTO DEL PROCEDIMIENTO ANGIOGRÁFICO CONVENCIONAL PARA PROPORCIONAR UNA IMAGEN DE LA LUZ DEL VASO Y LAS ESTRUCTURAS DE LA PARED \*PARA OBTENER IMÁGENES DE ARTERIAS CORONARIAS Y ESTÁ INDICADO EN PACIENTES CANDIDATOS A UN PROCEDIMIENTO DE INTERVENCIÓN TRANSLUMINAL. \*PARA LA ADQUISICIÓN DE SEÑALES DE RADIOFRECUENCIA TANTO DE UN TRANSDUCTOR DE PRESIÓN INTRACORONARIA DISTAL COMO DE UN TRANSDUCTOR DE PRESIÓN AÓRTICA PROXIMAL PARA DETERMINAR EL VALOR FISIOLÓGICO: RESERVA DE FLUJO MIOCÁRDICO FRACCIONADO (RFF). EL SISTEMA ADEMÁS CALCULA Y MUESTRA VARIOS PARÁMETROS FISIOLÓGICOS BASADOS EN LA SALIDA DE UNO O MÁS ELECTRODOS, TRANSDUCTORES O DISPOSITIVOS DE MEDICIÓN.

#### **Medidas para la comunidad en general**

1. Si está utilizando el producto referenciado comuníquese con el importador, distribuidor o comercializador para precisar si existen recomendaciones específicas para la utilización del producto.

2. Para verificar si el producto que usted está utilizando cuenta con registro sanitario Invima, consúltelo en la página web www.invima.gov.co/consulte o a través de este enlace: https://bit.ly/3kXpmyk

3. Reporte al Programa Nacional de Tecnovigilancia en el siguiente enlace https://farmacoweb.invima.gov.co/TecnoVigilancia/faces/faces/index.xhtml

#### **Medidas para Instituciones Prestadoras de Servicio de Salud - IPS y profesionales de la salud**

1. Comuníquese con el importador, distribuidor o comercializador para precisar si existen recomendaciones específicas para la utilización del producto y le indique el plan de acción a seguir, en caso de no lograrlo póngase en contacto con el Invima.

2. Reporte al Programa Nacional de Tecnovigilancia del Invima los eventos e incidentes asociados a la utilización del dispositivo médico referenciado.

A los establecimientos titulares, distribuidores y comercializadores

1. Comuníquese con el importador para que le indique el plan de acción dispuesto por fábrica.

2. Efectúe la trazabilidad del producto afectado y dé inicio al plan de acción dispuesto por el fabricante.

3. Reporte al Programa Nacional de Tecnovigilancia del Invima los eventos e incidentes asociados a la utilización del dispositivo médico referenciado

Medidas para la Red Nacional de Tecnovigilancia

El Invima solicita que desde los programas institucionales de Tecnovigilancia se realice la búsqueda activa de los eventos e incidentes que involucren el producto referenciado y se notifiquen al Invima.

Si desea obtener mayor información comuníquese con el Invima a:

#### tecnoyreactivo@invima.gov.co

En los siguientes enlaces podrá acceder directamente a la información de su interés en la página web del Invima.

- Realizar peticiones, quejas, reclamos, denuncias o sugerencias
- Consultar registros sanitarios

[Realizar reportes en línea de eventos adversos](https://sesuite.invima.gov.co:444/Pqrsd/peticiones/solicitud)

- Farmacovigilancia
- <sup>o</sup> Reactivovigilancia
- <sup>o</sup> [Tecnovigilancia](https://primaryreporting.who-umc.org/CO)